# **DIA Support Code**

# **Basic Library Use**

The support package for DIA is called signal and handles one-dimensional signals and twodimensional images. Each of which can either be real or Complex. This document contains the most basic use with the details in the JAVADOC at www.ph.ed.ac.uk/ [wjh/java/docs/dia/.](http://www.ph.ed.ac.uk/~wjh/java/docs/dia/) To use the package you must import it, so at the top of all calling classes, there must be:

import uk.ac.ed.ph.signal.\*;

in addition you *must* set a *Unix* environmental variable to locate the native library by setting the LD\_LIBRARY\_PATH variable. This is best done by adding the line,

export LD\_LIBRARY\_PATH=/ifp/java/lib/

to your .bash\_profile in your home directory which is executed every time you login<sup>[1](#page-0-0)</sup>. You can test that this works by typing:

```
echo LD_LIBRARY_PATH
```
at the command line.

If you want to use Complex data, most users will also want to also import [jfftw](http://www.ph.ed.ac.uk/~wjh/teaching/Java/fft/) package, which defines a useful Complex class by also adding:

```
import jfftw.*;
```
at the top of your program(s). The class is detailed towards the back of this document.

# **2 Dealing with Images**

Images are processed through the Image classes using either RealImage to work with real images, or ComplexImage to work with complex images.

Note: when taking Fourier transform it is most convenient to convert a real image into a complex image and work with the ComplexImage class. Taking Fourier Transform of real images is rather complicated, and is not documented here, see the jfftw documentation at www.ph.ed.ac.uk/ [wjh/teaching/Java/fft/](http://www.ph.ed.ac.uk/~wjh/teaching/Java/fft/) for details.

#### **2.1 Real image using** RealImage **class**

**Constructors:** there are three common constructors for the RealImage class being:

1. RealImage(int width,int height) creates a real image of size width by height pixels initialised to zero.

<span id="page-0-0"></span><sup>&</sup>lt;sup>1</sup>When you first do this you will need to logout and back in again.

- 2. RealImage(RealImage im) creates a new RealImage which is a clone of the specified RealImage im including a copy of the image data.
- 3. RealImage(ComplexImage im, int flag) creates a RealImage where the data is copied from the specified ComplexImage im using the data conversion flag. This flag is as taken by he Complex method getDouble(int flag) in section 4.

in addition there is a clone method of

1. RealImage clone() which returns a clone of the current RealImage.

#### **Reading Images**

The simplest route to read images is via the static method to RealImage being

- 1. RealImage.readImage(String file) which will read a image from file depending on its extension. The accepted extensions are:
	- pgm portable grey map monochrome images in raw or asci format; this is the format used for project test images.
	- jpg, jpeg, gif, bmp, png image types. If the image is full colour the *green* image is read. See realImageIO for better control if you need it.

#### **Getter Methods**

There are a range of getter method to get image and pixel information the most used are

- 1. int getWidth() get the width (or x-dimension) of the image.
- 2. int getHeight() get the height (or y-dimension) of the image.
- 3. double getDouble(int i, int j) get the value of the *<sup>i</sup>*, *<sup>j</sup>* pixel.
- 4. double[] getDataBuffer() get the whole image buffer as a one-dimensional array.

There are also other getter method to getRow(int j) and getColumn(int i) as a RealSignal and also getBufferedImage() to get the image data as a BYTE GRAY BuffererImage which can be painted into other JAVA objects. See the JAVADOC for details.

#### **Setter Methods**

The only basic user setter is to set and individual pixel, this being

1. void setDouble(int i, int j, double value) to set the  $i$ , j pixel to value.

For the other setter methods, see the JAVADOC.

#### **2.1.1 Statistics of RealImages**

Image statistics are calculated and returned by the RealStatistics object which can either be constructed externally and attached to an RealImage (for advanced use), or calculated and returned by the RealImage method.

- 1. void calculateStatistics() which causes the statistics to be calculated, or recalculated if called for a second time. This will only work in real space, and pixels set to Double. NaN will be ignored.
- 2. RealStatistics getStatistics() which returns the RealStatistics object associated with the RealImage.

The actual statistics are then obtainable from the *getter* methods of RealStatistics being

- 1. double getMin() get the minimum pixel value.
- 2. double getMax() get the maximum pixel value.
- 3. double getMean() get the mean image value.
- 4. double getPower() get power of image being  $\langle |f(i, j)|^2 \rangle$ .
- 5. double getVariance() get image variance.
- 6. String toString() get all the statistics in a formatted String.

#### **2.1.2 Displaying Images**

The simples scheme to display images is via the DisplayImage class that display images and gives basic on-screen manipulation such a re-sizing and zooming. This has a single constructor being

• ImageFrame(String title) where title is the text that appear in the top bar.

an image can then be added by one of the following method

- 1. void addImage(RealImage im) which adds the image using the image statistics from min and max, if they are set, otherwise they will be automatically calculated.
- 2. void addImage(BufferedImage bi) add any JAVA displayable BufferedImage, experts only.

on adding an image the frame is automatically set visible. There are a set of buttons along the top, the most useful is SAVE which will save the displayed image in either gif, jpeg, png or bpm format.

### **2.2 Complex image using** ComplexImage **class**

**Constructors:** there are three common constructors for the ComplexImage class being:

- 1. ComplexImage(int width,int height) creates a complex image of size width by height pixels initialised to zero.
- 2. ComplexImage(ComplexImage im) creates a new ComplexImage which is a clone of the specified ComplexImage im including a copy of the image data.

3. ComplexImage(RealImage im) creates a ComplexImage where the real part of the pixel values is taken from the specified RealImage.

in addition there is a clone method of

1. ComplexImage clone() which returns a clone of the current ComplexImage.

There is no direct method to read images, they need to be read as a RealImage and then converted.

#### **Getter Methods**

The getWidth(), getHeight() and getDataBuffer() methods are identical to RealImage, the pixel data methods are

- 1. Complex getComplex(int i, int j) get value of the i,j pixel as a Complex.
- 2. double getDoubleValue(int i, int j, int flag) get he value of the  $i, j$  pixel as a double where the conversion is controlled by flag as taken by the Complex method getDouble(int flag) in section 4.

#### **Setter Methods**

There are two basic setter for pixel data, these being

- 1. void setComplex(int i, int j, Complex c) set pixel i,j with value of complex c.
- 2. void setComplex(int i, int j, double  $a$ , double b) set pixel i, j with value of  $a + i b$ .

There are also other getter method to getRow(int  $\mathbf{i}$ ) and getColumn(int  $\mathbf{i}$ ) as a ComplexSignal, see JAVADOC for details.

#### **Fourier Methods**

There are three basic

1. void fourier() take in-place Fourier transform overwriting the data with (0,0) is *top/left*. If data is the *real* space, a forward transform is take, if in *fourier* space it is the inverse.

Normalsiation occurs on inverse transform only.

- 2. void centreFourier() as fourier() but the Fourier space  $(0,0)$  is shifted to the centre of forward and real space (0,0) shifted back the *top/left* on inverse.
- 3. RealImage powerSpectrum(boolean logPower) returns the Power Spectrum as a RealImage. If  $\log \text{Power}$  is true, the pixel values are the  $\log(F(l,l)^2+1.0)$  otherwise they are  $|F(k,l)|^2$ .

If the current image is is *real* space then centreFourier() is called leaving the image in *Fourier* space. If the current mage is already in *Fourier* space it is unaltered.

Note there are also similar methods for RealImage but the results are rather more complex and difficult to understand.

#### **Display Method**

There are no specific method to display or save complex images, they need to be converted to a RealImage first. The method

• RealImage getRealImage(int flag) where flag is the conversion type from Complex method getDouble(int flag).

is the most obvious call.

# **3** Complex **class**

Any work with Fourier Transform involves complex numbers, which in this package are dealt with by the Complex class. This holds a complex at two doubles being the real and imaginary part. This class has a set of support methods to perform most common complex arithmetic operations. This Complex class has been written with *ease of use* in mind and not efficiency, given this performance with modern version of JDK appear to be very respectable.

## **Constructors**

There are four constructors for the Complex class being:

- 1. Complex() to create a Complex with real and imaginary parts set to zero.
- 2. Complex(double a, double b) to create a Complex with real set to a and imaginary set to b.
- 3. Complex(double a) to create a Complex with real set to a and imaginary set to zero.
- 4. Complex(Complex c) to create a Complex with real and imaginary parts being set by c.

In addition this class implements Cloneable, with method

• Complex clone() which return a clone of the current Complex where both real and imaginary parts are copied.

# **3.1 Setters**

The internal variables can be set by following methods:

- 1. void set(double a, double b) set real part to a and imaginary part to b.
- 2. void set(Complex c) sets the real and imaginary parts to the same value as the real and imaginary parts of c.
- 3. void setReal(double a) sets the real part to a, and does not alter the imaginary part.
- 4. void setImag(double b) sets the imaginary part to b, and does not alter the real part.
- 5. void setPolar(double rho, double theta) sets real and imaginary parts with polar coordinates, so setting

$$
real = \rho \cos(\theta) \quad and \quad image = \rho \sin(\theta)
$$

- 6. void setExpi(double theta) sets the Complex to  $\exp(i\theta)$ .
- 7. void setRandomPhase(double m) set the Complex number to have specified modulus m but the phase set randomly in the range  $0 \rightarrow 2\pi$ , with a flat random distribution given by Math.random().
- 8. void setInvalid() sets both real and imaginary parts to Double.NaN.

# **Getters**

The following methods to get information about the Complex, these being:

- 1. double getReal() return the real part of the Complex.
- 2. double getImag() return the imaginary part of the Complex.
- 3. double modulusSq() returns the modulus square of the Complex.
- 4. double modulus() returns the modulus of the Complex. This uses the simple  $\sqrt{a^2+b^2}$ scheme for speed since, as of JAVA 1.5 Math.hypot is very very slow.
- 5. double phase() returns the phase of the Complex as defined for complex  $a + ib$  by Math.atan2(b,a).
- 6. double logPower() return the log of the power, which for number  $a + ib$  is defined as

$$
\log\left(a^2 + b^2 + 1.0\right)
$$

where the the  $+1.0$  prevents  $-\infty$  for a square modulus of zero.

7. double getDouble(int flag) returns a double converted from the Complex as defined by the flag with

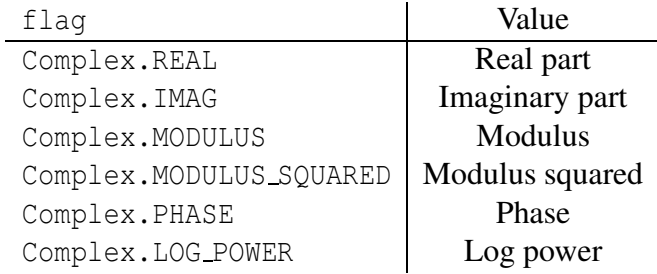

- 8. boolean inNaN() returns true if either real or imaginary parts set to Double.NaN, see setInvalid().
- 9. String toString() returns Complex as a formatted String of the for [a.aaaa,b.bbbb] where the format of the each number is controlled by setFormatString below.
- 10. void setFormatSting(String fmt) sets the format String used in toString() used by String.format(). the default is "%g".

The internal real and imaginary double are protected being only available to extending classes; see the [JAVADOC](http://www.ph.ed.ac.uk/~wjh/java/docs/jfftw/) for details.

# **Three Parameter Arithmetic**

These methods perform the basic Complex arithmetic and return a new Complex object without affecting either the current Complex or the parameter(s). These are:

1. Complex plus(Complex c) add Complex c to current Complex.

- 2. Complex plus(double a, double b) add Complex specified by real and imaginary parts.
- 3. Complex plus(double a) add real value to the real part, imaginary kept from current.
- 4. Complex minus(Complex c) subtract Complex c from current Complex.
- 5. Complex minus(double a , double b) subtract Complex specified by real and imaginary parts.
- 6. Complex minus(double a) subtract real value from real part, imaginary kept from current.
- 7. Complex from(Complex c) subtract current Complex *from* specified Complex c.
- 8. Complex from(double a , double b) subtract current Complex *from* Complex specified by real and imaginary parts.
- 9. Complex from(double a) subtract current Complex *from* real, imaginary will be *negative* of current.
- 10. Complex mult(double a) multiply current Complex by double a.
- 11. Complex mult(Complex c) multiple current Complex by specified Complex c.
- 12. Complex mult(double a, double b) multiply current Complex by specified Complex given as real and imaginary parts.
- 13. Complex multConj(Complex c) multiple current Complex by conjugate of specified Complex c.
- 14. Complex over (double a) divide current Complex by a double a.
- 15. Complex over(double a, double b) divide current Complex by Complex specified at two doubles.
- 16. Complex over(double a, double b) divide current Complex by specified Complex c.
- 17. Complex under(double a) divide the specified double a by the current Complex.
- 18. Complex under(Complex c) divide the specified Complex c by the current Complex.

Since these method always return a new Complex they can be chained for example,

Complex  $a = new Complex(3.0, 4.5)$ ; Complex  $b = new Complex(2.0, 6.0);$ Complex  $d = new Complex(7.0, 10.0);$ Complex  $d = a.mult(b).plus(c);$ 

will give  $d = a \times b + c$  without altering the contents of a, b, c.

## **Two Parameter Arithmetic**

These methods perform "in place" arithmetic on the current Complex and are much more computational efficient that the three parameter versions since they do not allocate new memory. Here there is a less extensive set, these being:

- 1. addTo(Complex c) add c to the current Complex.
- 2. addTo(double r, double i) add complex  $a + ib$  to current Complex.
- 3. multBy(double a) multiply current complex by real a.
- 4. multBy(Complex c) multiply current complex by c.
- 5. void multBy(double a, double b) multiply current complex by  $a + ib$ .

As the code is developed, additional method will be added which will and documented in the JAVADOC.